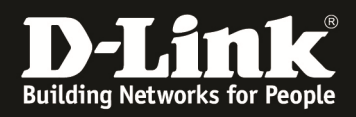

# **Grundlegende Informationen über Stacking**

Im Bereich von Stacking existieren zwei Einstellungsmöglichkeiten:

- Box ID
- Priority

Abgefragt werden können diese Einstellungen über das Kommando "*show stacking\_information*".

In unserem Beispiel führt dieses Kommando zu folgender Ausgabe:

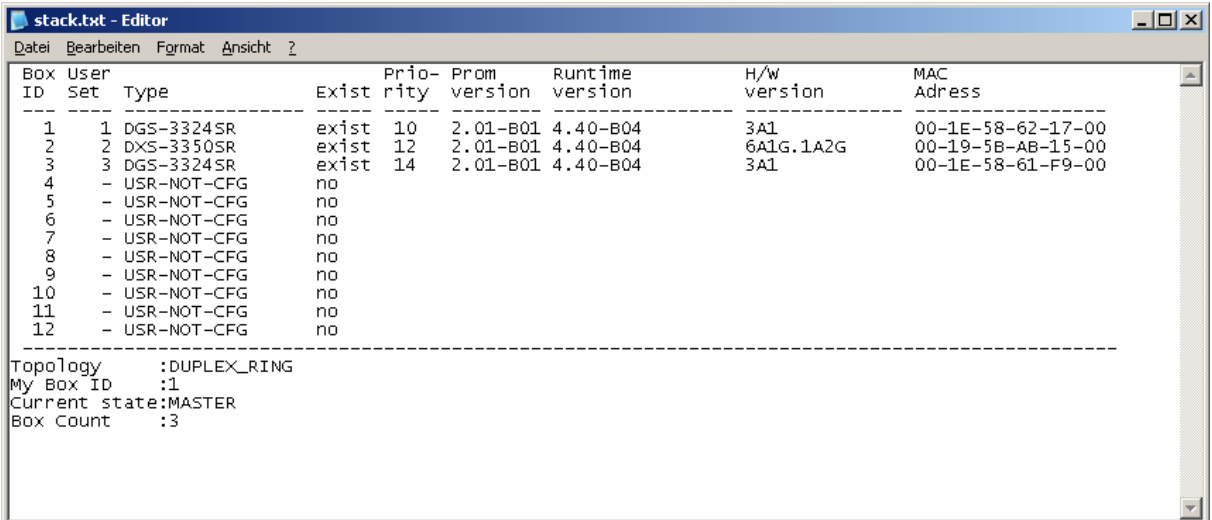

# **Box ID:**

Die Box ID beschreibt die Reihenfolge der Nummern im Display des Switches. Die Box ID kann entweder automatisch bei jedem Neustart der Switches vom Switch selbst vergeben werden oder kann fest auf eine Nummer gesetzt werden.

Wurde die Box ID vom Switch selbst bestimmt, befindet sich in der Spalte *User Set*  das Wort "*Auto*". Wurde diese vom Administrator fest vergeben, so befindet sich (wie in diesem Beispiel) ein fester Wert.

#### **Achtung: Das Mischen von fest vergebenen Werten und dem "Auto" Mode ist nicht erlaubt**

Weiterhin ist zu beachten, dass eine Box ID von 1 keine Aussage über den Master im Stack trifft. Dies wird über die "Priority" festgelegt

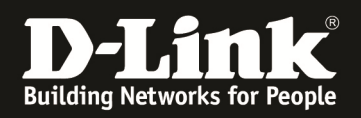

# Kommandos:

Hiermit wird die Box ID 1 auf "Auto" gesetzt

config box\_id current\_box\_id 1 new\_box\_id AUTO

Mit diesem Kommando wird die aktuelle Box ID 3 nach dem Neustart des Stacks zur Box ID 2. Natürlich muss danach die aktuelle Box ID 2 auf einen noch freien Wert gesetzt werden um Überschneidungen zu verhindern.

config box id current box id 3 new box id 2

### **Priority:**

Im Auslieferungszustand ist die Priority bei allen Switches auf 16. Somit wird der Switch anhand der MAC Adresse eine Auswahl selbst treffen. Soll eine Switch generell der Master sein, so muss diese Priorität über ein Kommando geändert werden. Im o.g. Beispiel ist die Priorität des Switches mit der Box ID 1 auf 10. Somit wird dieser Switch der Master im Stack. Sollte dieser Master ausfallen, so wird der Switch mit der nächst niedrigeren Priority (also Box ID 2) die Aufgabe des Masters übernehmen.

#### Kommandos:

Hiermit wird die Priorität des Switches mit der Box ID 1 auf 12 gesetzt config box priority current box id 1 priority 12

### *Zu Beachten:*

- - *Die Box ID und Priority werden nicht in der Konfiguration abgespeichert.*
- *Beim Aufbau eines Stacks ist auf die korrekte Reihenfolge der Switches und der Stackingkabel zu achten. Ein versehentliches Vertauschen von Stackmitgliedern beim Zusammensetzen des Stackes kann die gesamte Stack-/Switchfunktion erheblich beeinträchtigen. (z.B.: falsche Portnummerierung)*
- *Bei Switches mit 3 Stackingports (z.B. DGS-3427, DGS-3627) ist zu beachten, dass der Port 25 (1. Stackingport) nicht für das Stacking verwendet werden darf. Sollten versehentlich die Ports 25 & 26 verwendet worden sein, so ist die Redundanzfunktion des Stacks beeinträchtigt.*